**PhotoLikr Crack Torrent (Activation Code) Free Download [Win/Mac]**

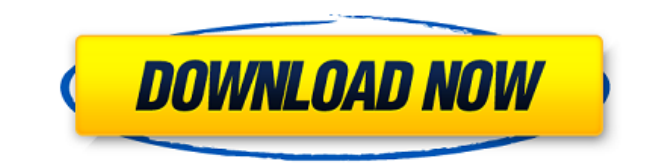

Calibre is a cross-platform ebook library manager and book reader. It helps you manage your digital books, which can be downloaded from online sources such as Google Books, Project Gutenberg, Open Library, and over a million other sources. Calibre can be used as a standalone ebook management program or as a program add-on to your e-book reader to download and read ebooks in the formats which your device supports. With Calibre, you can \* download your books from online sources \* add books from local media, such as CD and DVD \* connect your device to PC to download the books you bought and downloaded with iTunes or Amazon \* create and edit book collections \* preview PDF, EPUB and MOBI files with integrated EPUB, MOBI and AZW3 support \* read the books you have on your device \* synchronize your book collections across multiple devices \* read books offline and keep them up to date across all your devices \* search for books, magazines and more \* keep track of your reading progress \* analyze the books you read and recommend similar books \* create notes on your books \* share your collections with friends and family \* convert between formats \* use your e-book library in the Calibre Server to access it anywhere \* and more PhotoLikr Reviews (1) First of all, it's not a photo viewer, it's a way to rate images. That's all. It supports a range of storage accounts, so you can either keep the rating in one place, or upload the rating to a server. Rating is done through ratings. You can choose one of the following rating categories: Rating (ex: not bad, average, very good, excellent) Rating by tags (ex: canary, not bad, average, very good) The rating is only counted if it's done at the time the photo is taken, and the photo is taken with the star system. Otherwise, it's just a normal photo. The best way to use it is: Upload the image to a web server Rate it using the program Browse the site or upload it again if you've moved the image It's free to use, but it does have some limitations: The rating is only counted if the image is taken with the star system. You need to have a

## **PhotoLikr Download [32|64bit]**

PhotoLikr is a photo viewer specially made to let you rate your images and upload them to various online storage accounts powered by Google+, Picasa, Gmail, Minus or PhotoOnWeb. It offers support for a wide range of file types, such as.bmp,.gif,.jpg,.png and psd. Associations can be made with any of them for quick access. Easy setup and user-friendly UI Installing this program is simple enough, thanks to the fact that only familiar options are bundled with the installer. At startup, the tool offers to set itself as the default application for opening photo files. However, this option can be disabled. The interface is represented by a regular window with a clear-cut structure, where you can use a tree view to navigate disk directories and pick a folder whose images you want to load in PhotoLikr. Rate and upload photographs You can use two arrow buttons to go select the next and preview picture in the directory, as well as click two buttons on the bottom part of the screen for rating the current photograph in a negative or positive way. After specifying the authentication details for one or more preferred storage accounts, you can easily share the current image, whole folder, or all images matching a specific filter. URLs are created as soon as the pics are online, and you can view a list with the link history. Furthermore, you can choose the original image resolution for uploading or set a custom one, enable gestures, overwrite any existing files, as well as ask the program to automatically send pictures with low ratings to Recycle Bin or to move the ones with high ratings to a custom location on the disk. Evaluation and conclusion We haven't encountered any stability issues throughout our evaluation, thanks to the fact that PhotoLikr didn't hang, crash or show error dialogs. It uploaded images rapidly while remaining light on system resources. All in all, this software application sports a practical and straightforward set of options for rating pictures and uploading them to favorite websites, and it can be seamlessly handled by anyone.These guidelines are designed to help parents, teachers, and doctors when caring for infants. They are meant to supplement existing local laws, but also to highlight cases where the law may not be sufficiently clear, or where the best interest of the child may not be as straightforward as it might appear. These guidelines will assist pediatricians and other providers in their practice. There is currently insufficient data to make 2edc1e01e8

**PhotoLikr**

Sql View Diff is a lightweight diff and merge tool for SQL Server databases. It can merge changes from multiple files into a single file and can compare two SQL Server databases. It can view changes between databases in SQL Server tables and in views. It can read the database changes in SQL Server databases. It can also delete or modify the database schema. Features include: \* Compare and merge multiple SQL Server database changes, SQL Server database structure, SQL Server stored procedures, views and tables in a single SQL Server database. \* Create a SQL Server database diff, comparing a SQL Server database to another SQL Server database. \* Open or open to a SQL Server database in a SQL Server Management Studio workspace. \* Create a SQL Server database with custom schema changes. \* View and compare changes to SQL Server databases, tables and views. \* Undo and redo multiple SQL Server database changes. \* Change SQL Server database schema. \* Delete or modify SQL Server database schema. \* Read the database schema changes in SQL Server databases. \* View SQL Server database changelog. \* View/ compare database schema and SQL Server tables and views. \* Delete or modify SQL Server database tables and views. \* Copy SQL Server database and table structures to other databases. \* View/ compare SQL Server database and table structures. \* View/ compare SQL Server database changelog. \* Search SQL Server databases for SQL Server changes and compare changes. \* View SQL Server database and table structures. \* Delete SQL Server database view. \* View SQL Server database schema changes. \* Download SQL Server database schema changes to Excel. \* Read SQL Server database schema changes. \* Compare SQL Server database tables and views. \* Compare SQL Server database and table structures. \* Compare SQL Server database to another SQL Server database. \* Compare SQL Server databases to Excel. \* View SQL Server database changes in a database changelog. \* Insert, update and delete SQL Server database data. \* Compare two SQL Server databases and view the changes between databases. \* View SQL Server database changelog for database and table modifications. \* Compare SQL Server database structure and views. \* View/ compare SQL Server database structure. \* View/ compare SQL Server database table structure. \* Compare SQL Server database tables to other SQL Server databases. \* Export SQL Server database and table changes to XML format. \* Export SQL Server database changes to XML format. \*

<https://techplanet.today/post/bonniers-trafikskola-2013-torrent-portable> <https://joyme.io/esnastitto> <https://techplanet.today/post/hd-online-player-eterno-resplandor-de-una-mente-sin-r> <https://techplanet.today/post/ilmu-alamiah-dasarpdf> <https://reallygoodemails.com/quesucconsno> <https://techplanet.today/post/banamasalanlatma720pizle-free> <https://joyme.io/sildeinpo> <https://techplanet.today/post/password-to-unlock-simcity-5-pc-reloaded-rar-2021> <https://techplanet.today/post/runiter-graphing-calculator-3d-serial-number-free> <https://techplanet.today/post/la-uncion-benny-hinn-pdf-best> <https://reallygoodemails.com/tamicomome> <https://joyme.io/innasuppro> <https://techplanet.today/post/gold-software-installer-2016-software-pack-2016>

PhotoLikr is a photo viewer specially made to let you rate your images and upload them to various online storage accounts powered by Google+, Picasa, Gmail, Minus or PhotoOnWeb. It offers support for a wide range of file types, such as.bmp,.gif,.jpg,.png and psd. Associations can be made with any of them for quick access. Easy setup and user-friendly UI Installing this program is simple enough, thanks to the fact that only familiar options are bundled with the installer. At startup, the tool offers to set itself as the default application for opening photo files. However, this option can be disabled. The interface is represented by a regular window with a clear-cut structure, where you can use a tree view to navigate disk directories and pick a folder whose images you want to load in PhotoLikr. Rate and upload photographs You can use two arrow buttons to go select the next and preview picture in the directory, as well as click two buttons on the bottom part of the screen for rating the current photograph in a negative or positive way. After specifying the authentication details for one or more preferred storage accounts, you can easily share the current image, whole folder, or all images matching a specific filter. URLs are created as soon as the pics are online, and you can view a list with the link history. Furthermore, you can choose the original image resolution for uploading or set a custom one, enable gestures, overwrite any existing files, as well as ask the program to automatically send pictures with low ratings to Recycle Bin or to move the ones with high ratings to a custom location on the disk. Evaluation and conclusion We haven't encountered any stability issues throughout our evaluation, thanks to the fact that PhotoLikr didn't hang, crash or show error dialogs. It uploaded images rapidly while remaining light on system resources. All in all, this software application sports a practical and straightforward set of options for rating pictures and uploading them to favorite websites, and it can be seamlessly handled by anyone. PhotoLikr is a photo viewer specially made to let you rate your images and upload them to various online storage accounts powered by Google+, Picasa, Gmail, Minus or PhotoOnWeb. It offers support for a wide range of file types, such as.bmp,.gif,.jpg,.png and psd. Associations can be made with any of them for quick access. Easy setup and user-friendly UI Installing this program is simple enough, thanks to the fact that only familiar options are bundled with the installer. At startup, the tool offers to set itself as the default application for opening photo files. However, this option can be disabled. The interface is represented by a regular window with a clear-cut structure,

Supported NVIDIA 8 series, 9 series, 10 series, 11 series and newer GPUs. Driver version 361.44 or newer. Designed for Intel Skylake or newer. Windows 7, 8, 8.1 and 10 with 32-bit or 64-bit OS. 15.5+ inch or 10.5+ inch monitor. 3.5 mm (1/8") stereo headphone jack. Support for international keyboard layout (such as US/Japan) and US keyboard keyboard (from Windows Vista). Home and

<https://studiblog.net/wp-content/uploads/2022/12/Mue-Tab-for-Chrome.pdf> <https://www.stayza.com/wp-content/uploads/2022/12/wancap.pdf> <https://nordsiding.com/seventhgate-crack-free-download-latest-2022/> <https://hexol.com/wp-content/uploads/2022/12/NoteIt-Crack-With-License-Code-Free-Download-PCWindows-2022.pdf> <https://idventure.de/wp-content/uploads/2022/12/Total-Saver.pdf> [https://www.gcnetwork1.com/wp-content/uploads/2022/12/Mobile\\_Mouse\\_Server\\_Crack\\_Free\\_Download\\_For\\_Windows\\_2022.pdf](https://www.gcnetwork1.com/wp-content/uploads/2022/12/Mobile_Mouse_Server_Crack_Free_Download_For_Windows_2022.pdf) [https://skpresourcedirectory.net/wp-content/uploads/2022/12/MailEnable\\_Enterprise\\_Edition.pdf](https://skpresourcedirectory.net/wp-content/uploads/2022/12/MailEnable_Enterprise_Edition.pdf) <https://thetraditionaltoyboxcompany.com/wp-content/uploads/2022/12/ottliu.pdf> <https://www.coolshakers.com/wp-content/uploads/2022/12/YCorrupt-Screen-Capture-Crack-Download-X64-2022-New.pdf> [https://realestatehomescalifornia.com/wp-content/uploads/2022/12/Google\\_Assistant\\_Unofficial\\_Desktop\\_Client.pdf](https://realestatehomescalifornia.com/wp-content/uploads/2022/12/Google_Assistant_Unofficial_Desktop_Client.pdf)